# Medias Queries

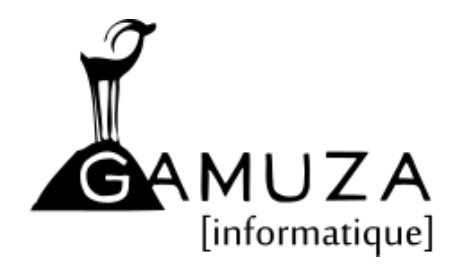

**Cyrille Le Menestrel Christophe Ulmer**

## Approche historique

<link rel="stylesheet" media="screen" href="screen.css" type="text/css"> <link rel="stylesheet" media="print" href="print.css" type="text/css">

#### **L'attribut "media" peut prendre plusieurs valeurs :**

- **Screen** → Écrans
- **handheld** → Périphériques mobiles ou de petite taille
- **print** →Impression
- **aural** (CSS 2.0) / speech (CSS 2.1)  $\rightarrow$  Synthèses vocales
- **braille →** Plages braille
- **embossed** → Imprimantes braille
- **projection** → Projecteurs (ou présentations avec slides)
- $\bullet$  **tty**  $\rightarrow$  Terminal/police à pas fixe
- **tv →** Téléviseur
- **all →**Tous les précédents

## Media Queries CSS3 (1)

<**link rel**="stylesheet" **media**="screen and (max-width: 640px)" **href**="smallscreen.css" **type**="text/css" />

```
@media screen and (max-width: 640px) {
    .bloc {
         display:block;
         clear:both;
    }
}
@media screen and (max-width: 640px) {
    .bloc {
         display:block;
         clear:both;
    }
}
```
## Media Queries CSS3 – Liste des critères

- **color →**support de la couleur (bits/pixel)
- **color-index →** périphérique utilisant une table de couleurs indexées
- **device-aspect-ratio →** ratio du périphérique de sortie (par exemple 16/9)
- **aspect-ratio →** ratio de la zone d'affichage
- $\bullet$ **device-height →** dimension en hauteur du périphérique
- **device-width →** dimension en largeur du périphérique
- **grid →** périphérique bitmap ou grille (ex : lcd)
- **height →** dimension en hauteur de la zone d'affichage
- **monochrome →** périphérique monochrome ou niveaux de gris (bits/pixel)
- $\bullet$ **orientation →** orientation du périphérique (portait ou landscape)
- **resolution** → résolution du périphérique (en dpi, dppx, ou dpcm)
- **scan** →type de balayage des téléviseurs (progressive ou interlace)
- $\bullet$ **width →** dimension en largeur de la zone d'affichage

### Mobile First

Pour éviter les intervalles qui se chevauchent, ou des Media Queries trop variés, la convention pour définir la valeur d'un Breakpoint est systématiquement :

- ● **(min-width : \$breakpoint)**
- ● **(max-width : (\$breakpoint 1))**

#### **// NON**

@media (min-width: 767px) {...} @media (max-width: 768px) {...} @media (min-width:  $$small - 1)$  {...} @media (min-width: \$small) and (maxwidth: \$large) {...}

#### **// OUI**

@media (min-width: 768px) {...} @media (max-width: 767px) {...} @media (min-width: \$small) {...} @media (min-width: \$small) and (maxwidth: (\$large - 1)) {...}

#### **Exemple**

#### **Codepen - Media Queries**